## MthSc 816 — Assignment #1 (COALESCE)

## **Data Structures**

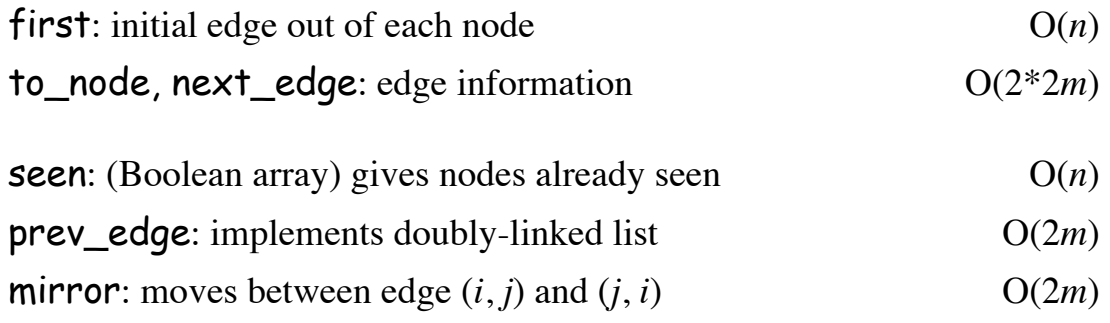

Space complexity is  $O(2n + 8m)$ , if *G* has *n* nodes and *m* edges.

**Overall Design** (main routine can be *self-documenting*)

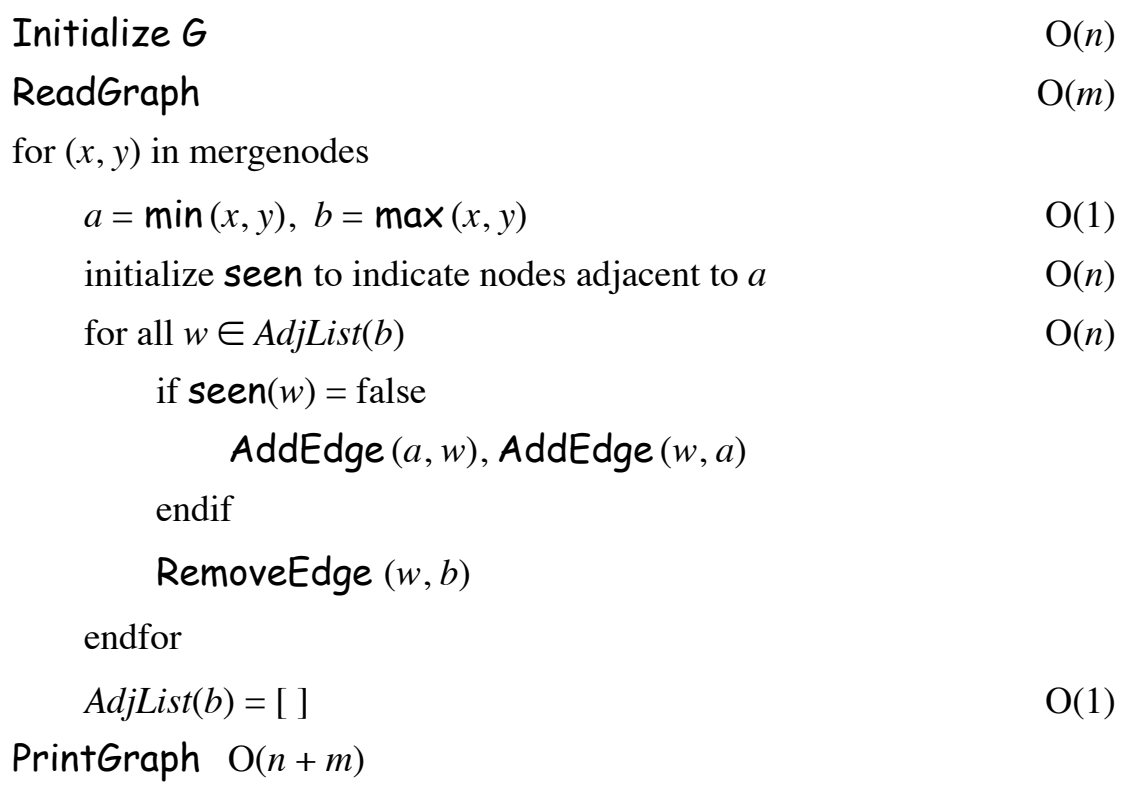

Time complexity is  $O(n + m)$  for SETUP and  $O(n)$  per COALESCE if we can carry out the commands within the inner for loop in constant time. For a sequence of  $O(n)$  COALESCE operations, runs in  $O(n + m + n^2) = O(n^2)$  time.

## **Code Issues**

**Initialize G:** first[ $i$ ] = 0; this avoids special cases later.

ReadGraph: one by one, read edge data; insert new edges at *front* of linked adjacency list. No need for a **last** pointer.

Develop a module  $AddEdge(u, v)$  to add this directed edge to the data structure; call twice for adding undirected edges in ReadGraph. This can be used in the COALESCE routine (constant time).

How to carry out RemoveEdge (*w*, *b*) in constant time?

Since we have edge  $(b, w)$  already, use **mirror** to take us to  $(w, b)$ . Then use doubly-linked list to delete (*w*, *b*) in constant time. mirror can also be implemented using arithmetic for a static graph.

To avoid the loop  $(a, a)$  when *b* is adjacent to *a*, we can set **seen**  $(a)$  = true; this will avoid special cases.

Can reuse space for edges  $(b, w)$ ,  $(w, b)$  when *adding* edges  $(a, w)$ ,  $(w, a)$ .

PrintGraph: run through adjacency lists of all remaining nodes.

```
AddEdge(edgeloc, head, tail)
to node[edgeloc] = tail;
next edge[edgeloc] = first[head];
first[head] = edgeloc;
```
## **General Comments**

Proper initialization can avoid checking special cases each time.

Modularize your code.

Give variables, arrays informative/descriptive names.